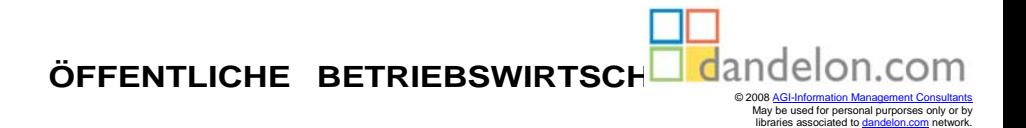

## **Kommunale Kosten- und Wirtschaftlichkeitsrechnung**

**Fachbuch mit Beispielen und praktischen Übungen und Lösungen**

**9. überarbeitete Auflage**

**von Bernd Klümper**

**Heribert Möllers**

**Ewald Zimmermann**

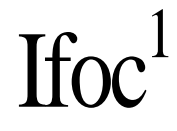

**Verlag Bernhardt /Schünemann • 58456 Witten**

## **Inhaltsverzeichnis mit Gliederung**

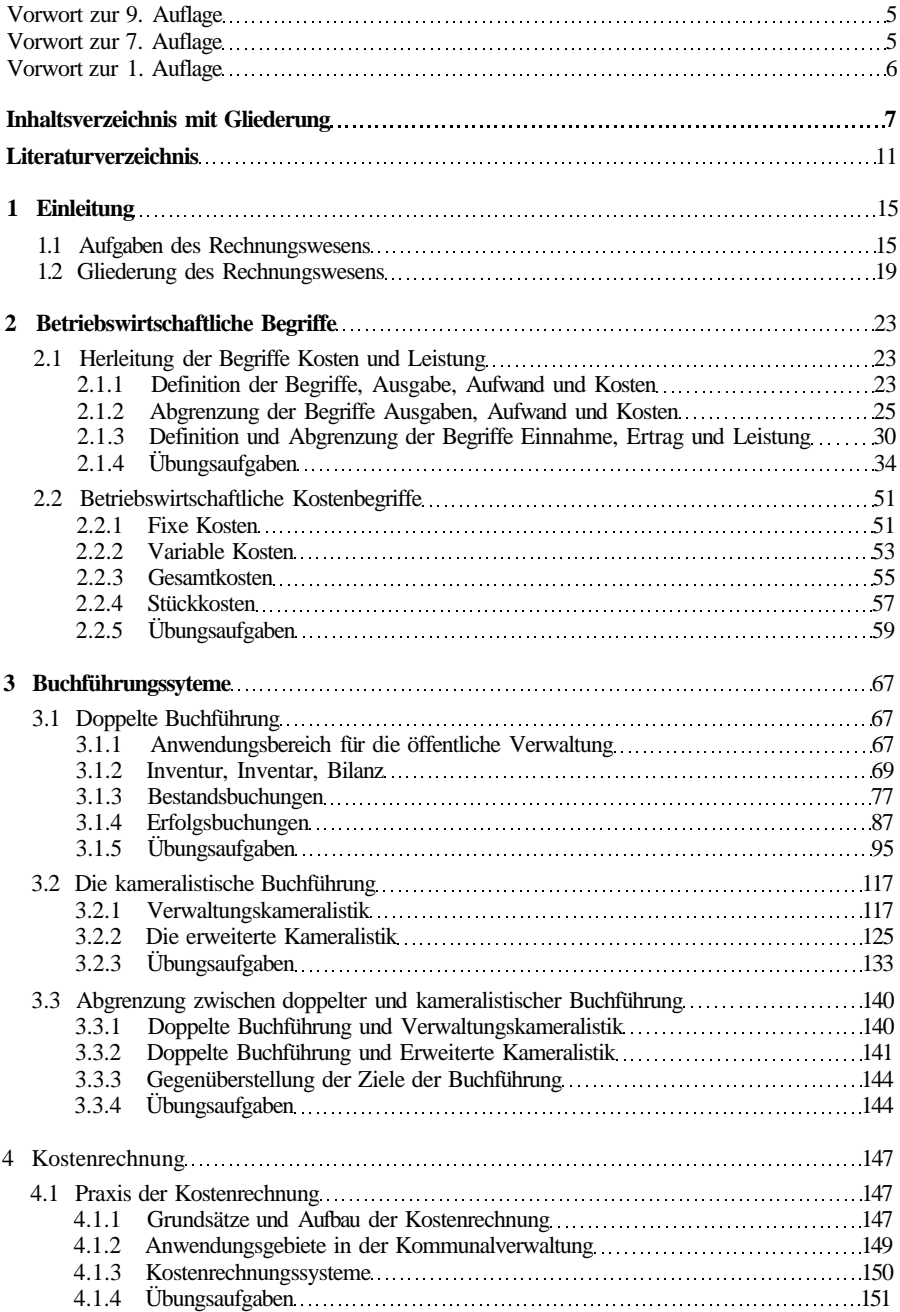

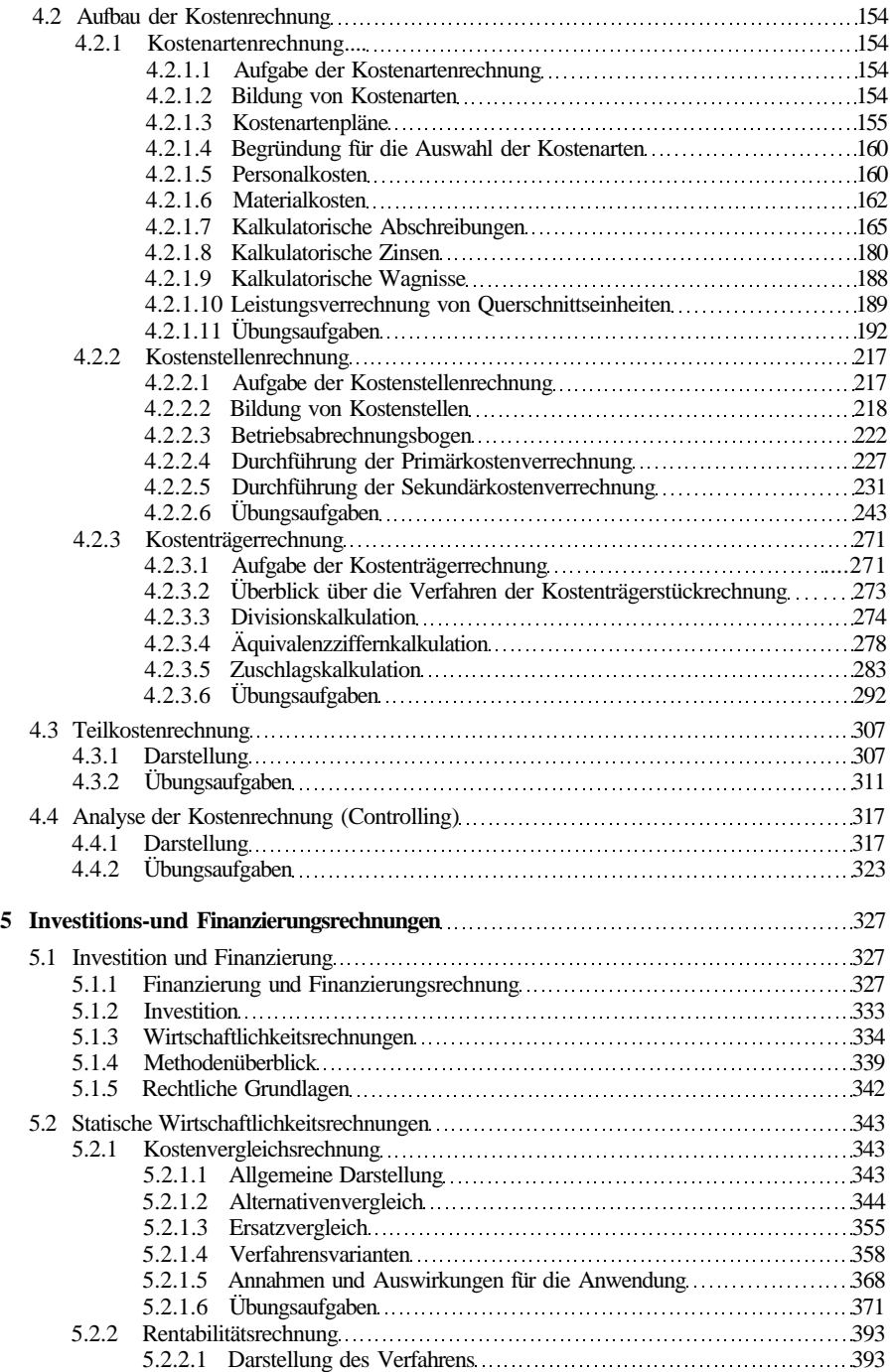

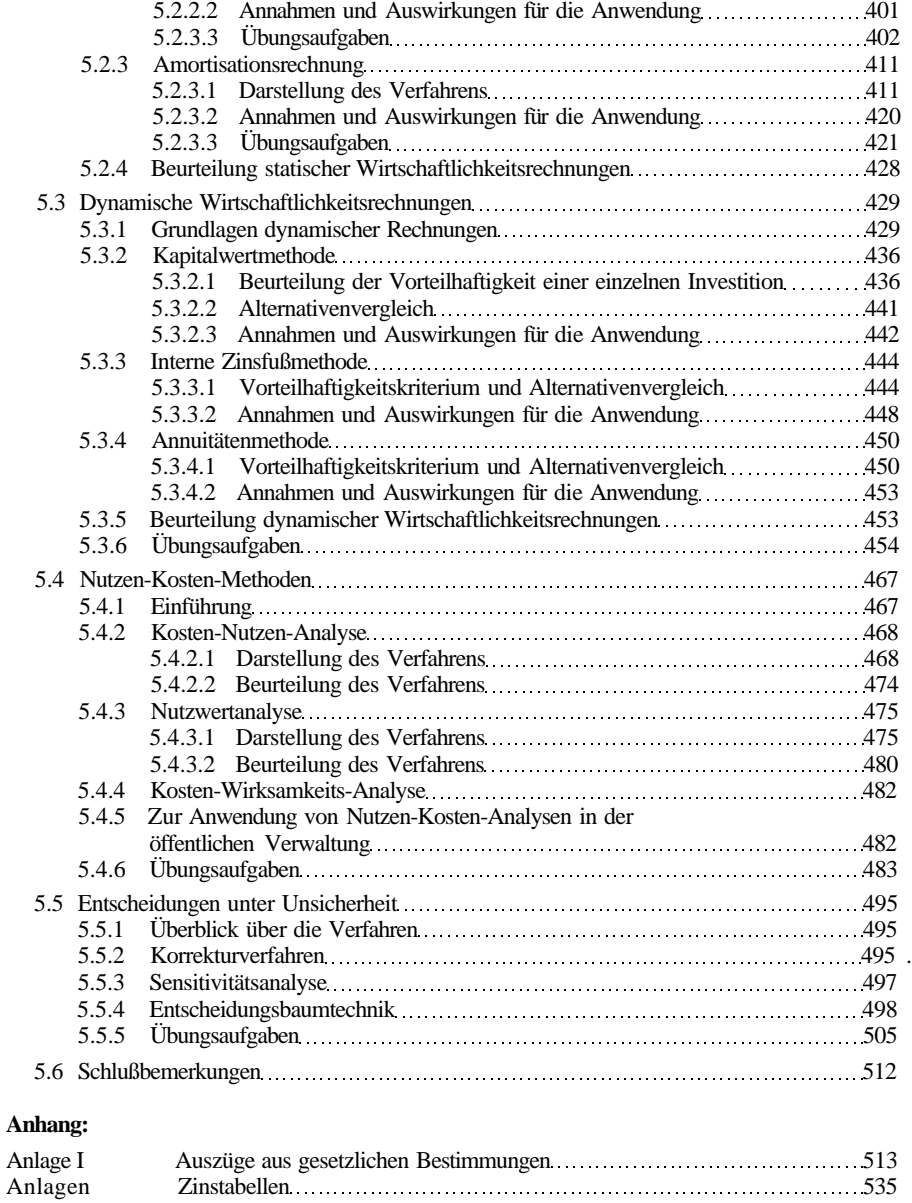

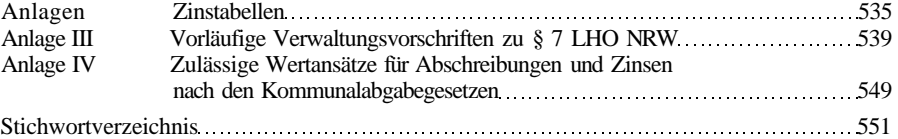